# CARSO - LABORATOIRE SANTÉ ENVIRONNEMENT HYGIÈNE DE LYON

Laboratoire Agréé pour les analyses d'eaux par le Ministère de la Santé

Edité le : 09/06/2023

Rapport d'analyse Page 1 / 11

Accréditation 1-1531,1-612  $\frac{2}{\text{PORTEE}}$ disponible sur ofra

SUEZ EAU FRANCE SAS

PB 00184 - TSA 61108 59711 LILLE

**Le rapport établi ne concerne que les échantillons soumis à l'essai. Il comporte 11 pages.**

**La reproduction de ce rapport d'analyse n'est autorisée que sous la forme de fac-similé photographique intégral.**

**L'accréditation du COFRAC atteste de la compétence des laboratoires pour les seuls essais couverts par l'accréditation,** 

**identifiés par le symbole #.**

**Les paramètres sous-traités sont identifiés par (\*).**

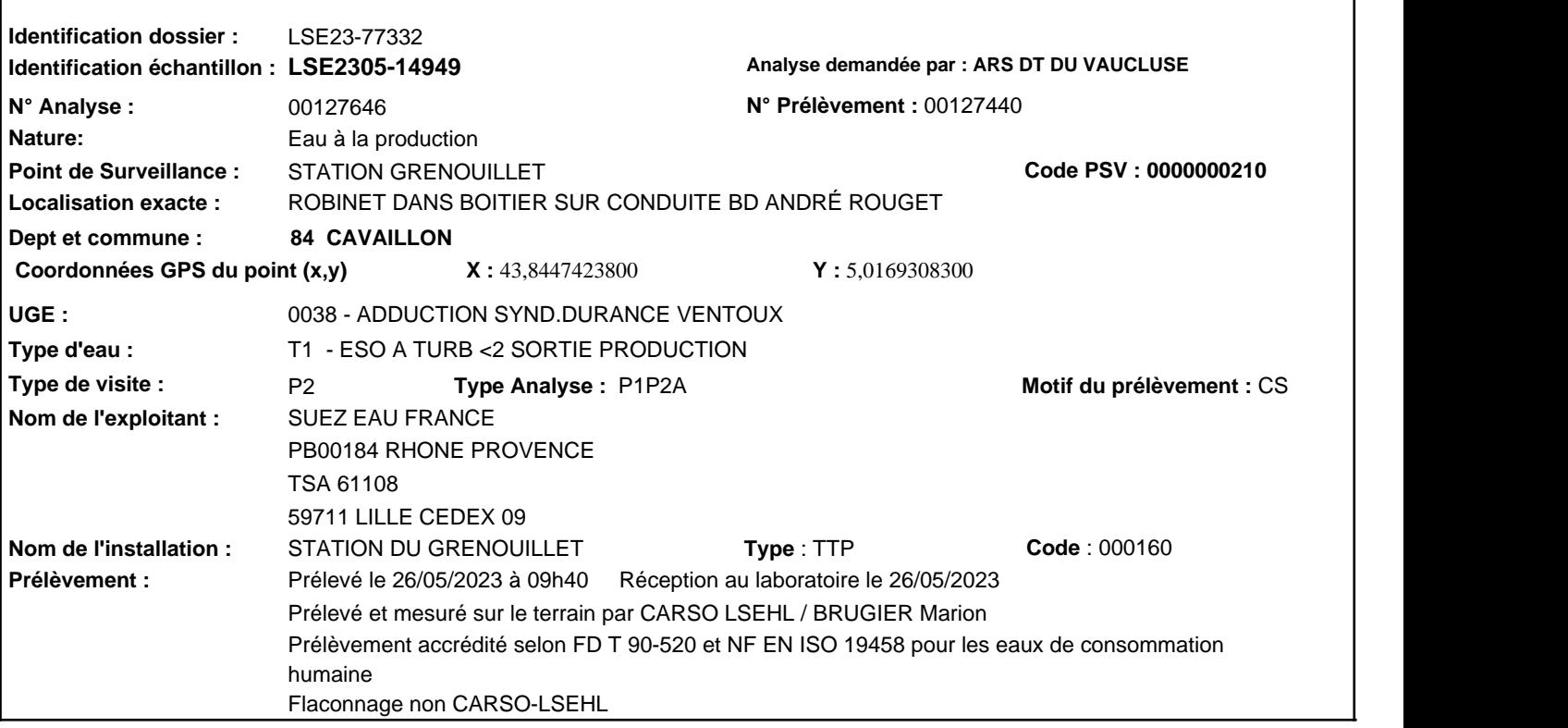

**Les données concernant la réception, la conservation, le traitement analytique de l'échantillon et les incertitudes de mesure sont consultables au laboratoire. Pour déclarer, ou non, la conformité à la spécification, il n'a pas été tenu explicitement compte de l'incertitude associée au résultat.**

**Le laboratoire n'est pas responsable de la validité des informations transmises par le client qui sont antérieures à l'heure et la date de prélèvement.**

Date de début d'analyse le 26/05/2023 à 18h45

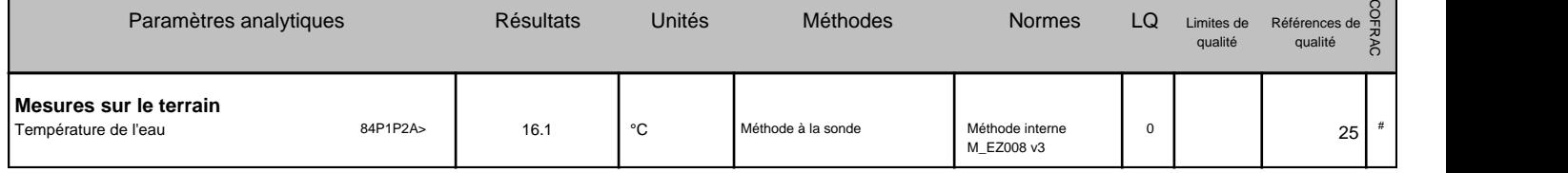

**.../...**

Société par action simplifiée au capital de 2 283 622,30 € - RCS Lyon B 410 545 313 - SIRET 410 545 313 00042 - APE 7120B — N° TVA: FR 82 410 545 313 Siège social et laboratoire : 4, avenue Jean Moulin — CS 30228 - 69633 VENISSIEUX CEDEX - Tél : (33) 04 72 76 16 16 - Fax : (33) 04 78 72 35 03 Laboratoire de Marseille : Immeuble Actilauze - 201 Avenue des Aygalades - 13344 Marseille

# **Identification échantillon :** LSE2305-14949 Rapport d'analyse Page 2 / 11 Destinataire : SUEZ EAU FRANCE SAS Edité le : 09/06/2023

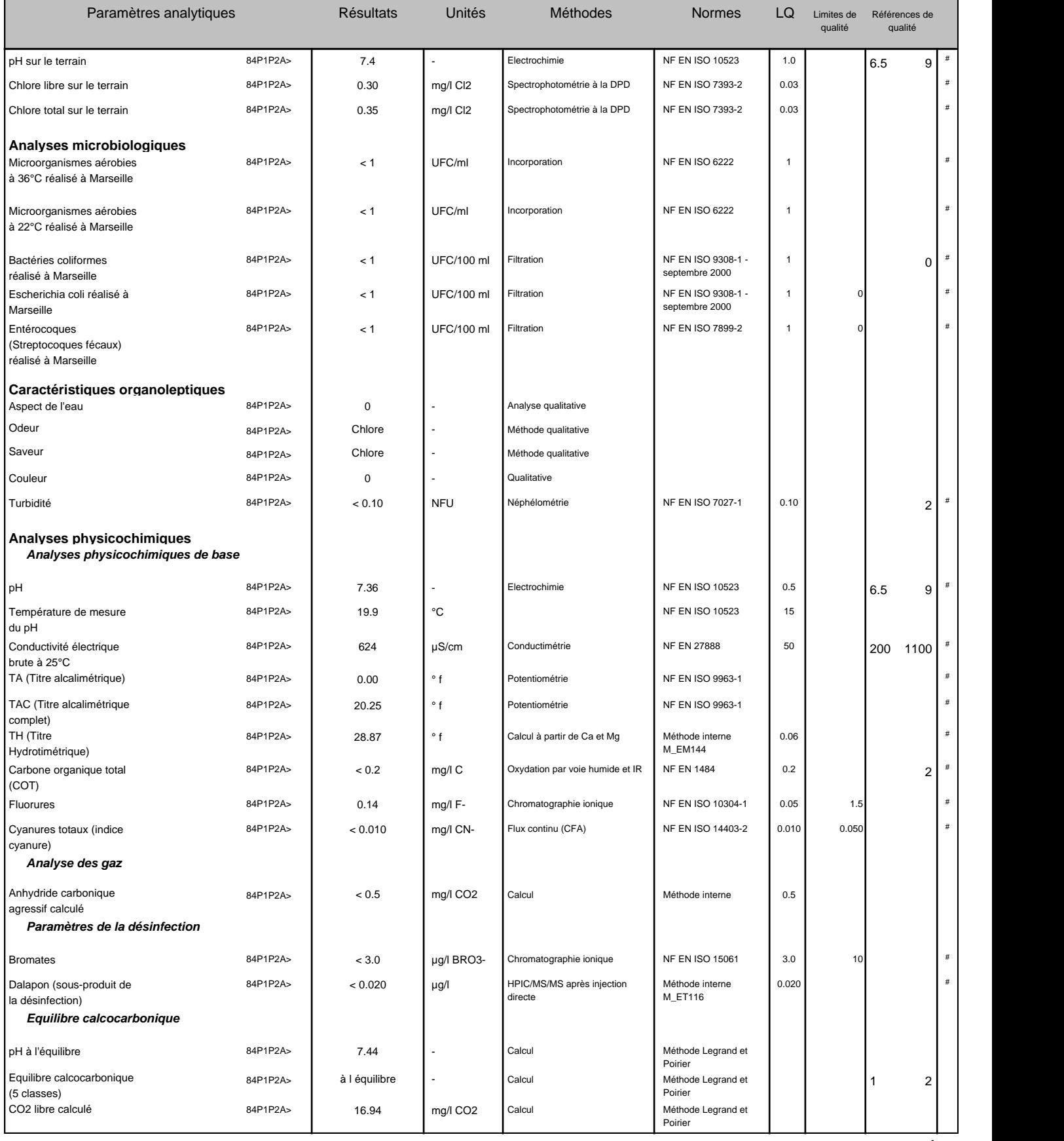

# **Identification échantillon :** LSE2305-14949 Rapport d'analyse Page 3 / 11 Destinataire : SUEZ EAU FRANCE SAS Edité le : 09/06/2023

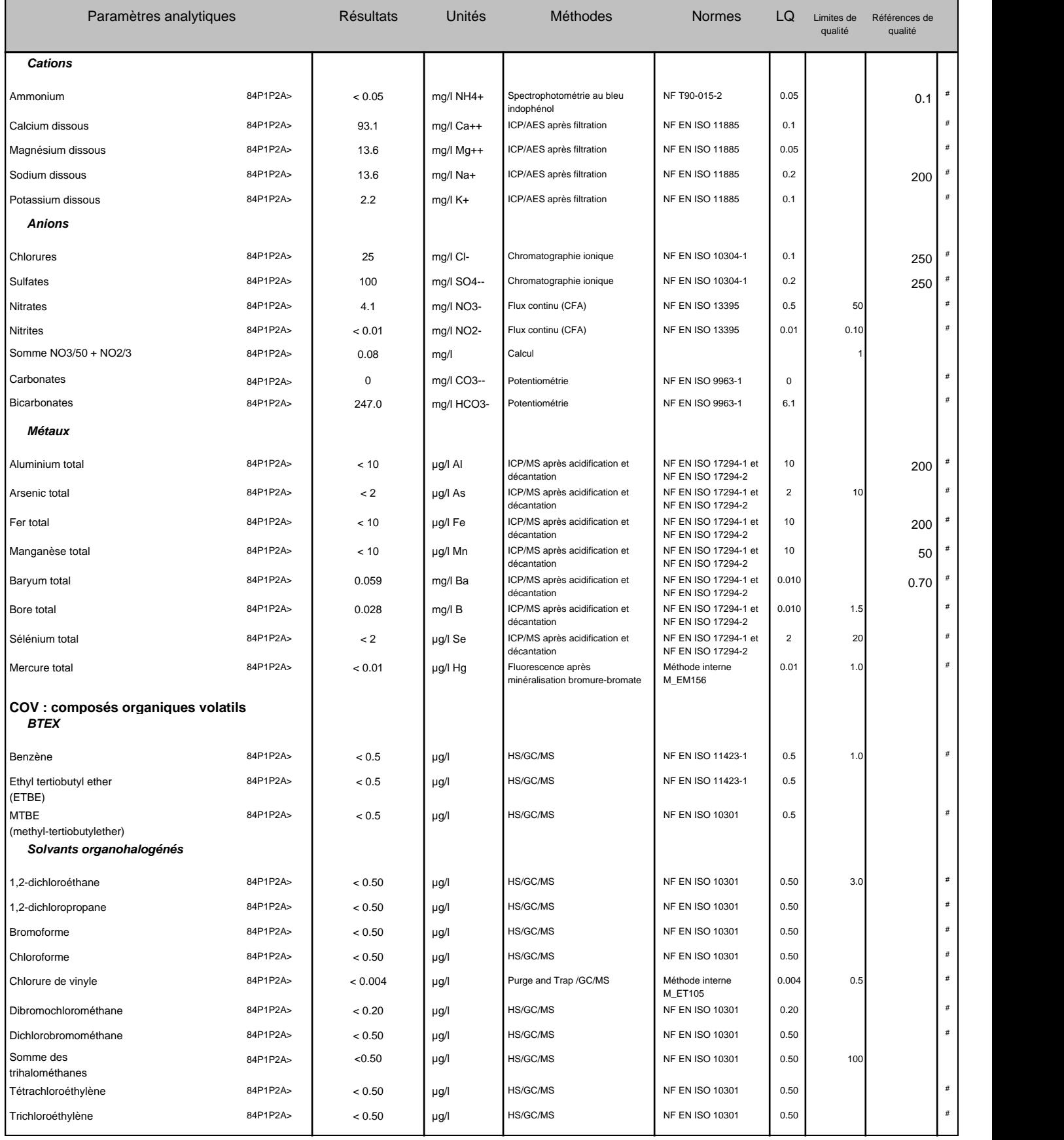

#### **Identification échantillon :** LSE2305-14949 Rapport d'analyse Page 4 / 11 Destinataire : SUEZ EAU FRANCE SAS Edité le : 09/06/2023

![](_page_3_Picture_669.jpeg)

## **Identification échantillon :** LSE2305-14949 Rapport d'analyse Page 5 / 11 Destinataire : SUEZ EAU FRANCE SAS Edité le : 09/06/2023

![](_page_4_Picture_676.jpeg)

## **Identification échantillon :** LSE2305-14949 Rapport d'analyse Page 6 / 11 Destinataire : SUEZ EAU FRANCE SAS Edité le : 09/06/2023

![](_page_5_Picture_640.jpeg)

## **Identification échantillon :** LSE2305-14949 Rapport d'analyse Page 7 / 11 Destinataire : SUEZ EAU FRANCE SAS Edité le : 09/06/2023

![](_page_6_Picture_623.jpeg)

# **Identification échantillon :** LSE2305-14949 Rapport d'analyse Page 8 / 11 Destinataire : SUEZ EAU FRANCE SAS Edité le : 09/06/2023

![](_page_7_Picture_708.jpeg)

# **Identification échantillon :** LSE2305-14949 Rapport d'analyse Page 9 / 11 Destinataire : SUEZ EAU FRANCE SAS Edité le : 09/06/2023

![](_page_8_Picture_714.jpeg)

#### **Identification échantillon :** LSE2305-14949 Rapport d'analyse Page 10 / 11 Destinataire : SUEZ EAU FRANCE SAS Edité le : 09/06/2023

![](_page_9_Picture_383.jpeg)

**84P1P2A>** ANALYSE (P1P2A) EAU A LA PRODUCTION (ARS84-2021)

Bromates: résultat rendu sous réserve d'interférences.

Rn222 : activité à la date de prélèvement

Méthode interne M\_ET172 : Taux d'extraction/ionisation modifié par la présence d'interférents

Alphamethryn rendu avec une gamme en Cypermethryn

**Si certains paramètres soumis à des seuils de conformité ne sont pas couverts par l'accréditation alors la déclaration de conformité n'est pas couverte par l'accréditation.**

Les résultats sont rendus en prenant en compte les matières en suspension (MES) sauf quand la filtration est indiquée dans les normes analytiques.

**Identification échantillon :** LSE2305-14949 Rapport d'analyse Page 11 / 11 Destinataire : SUEZ EAU FRANCE SAS Edité le : 09/06/2023 CARSO-LSEHL

Isabelle VECCHIOLI

Isabelle VECCHIOLI<br>Responsable de Laboratoire<br>
(